# **Come aumentare su Instagram visualizzazioni e follower**

*di Paolo Franzese*

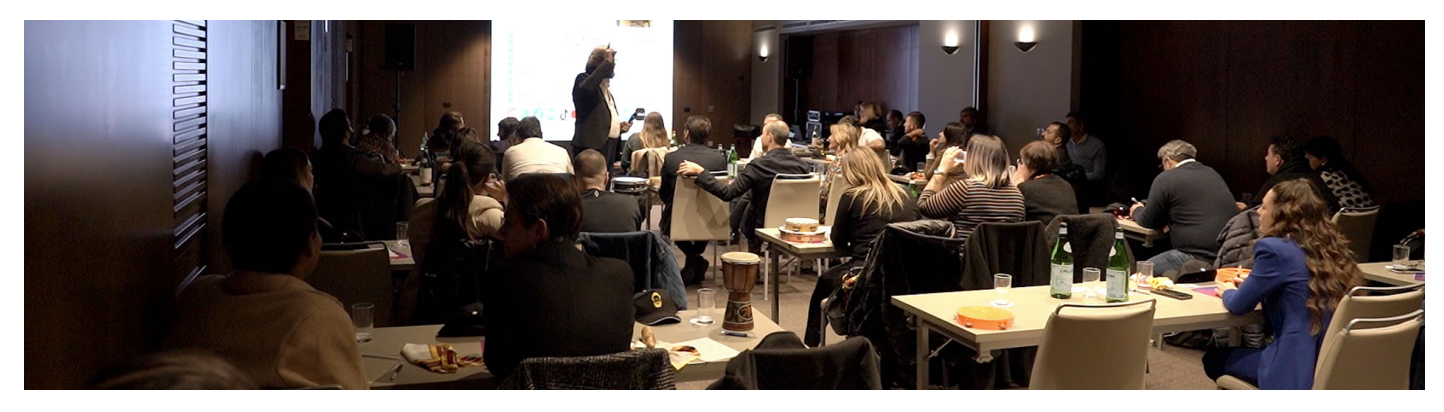

**Come aumentare su Instagram visualizzazioni e follower**? Di recente l'algoritmo di Instagram è cambiato e se non segui i consigli che ti indicherò in questo articolo non riuscirai ad ottenere nulla da Instagram.

# **Adam Mosseri**

Cosa vuole Instagram da te te lo indica proprio **Adam Mosseri** nei sui frequenti Reel…

Riuniamo le persone sulle cose che amano. Per farlo ci concentreremo su tre cose: ispirare le persone a essere creative, aiutare le persone a scoprire le cose che amano e creare connessioni tra le persone.

– Adam Mosseri

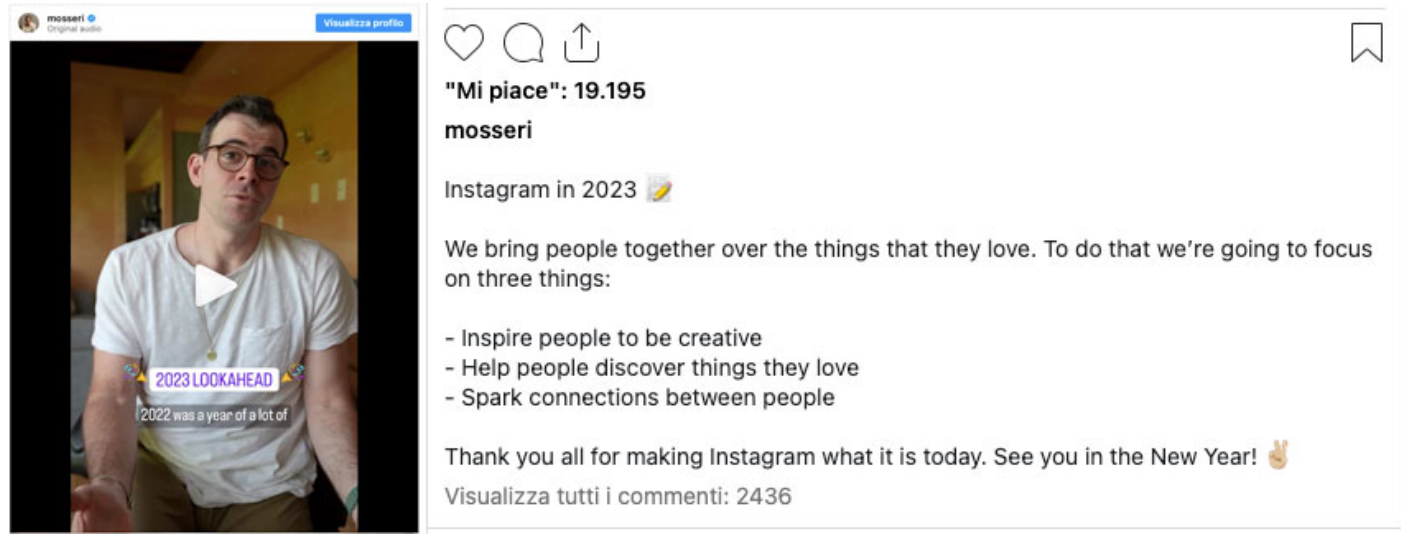

**Adam Mosseri** periodicamente ti indica nei suoi Reel come fare

Dedica il tuo tempo a quest'opportunità di crescita su Instagram, tieni presente che questa opportunità non durerà per sempre.

Coloro che trarranno vantaggio, saranno quelli che si dedicheranno a tempo pieno ai social media e costruiranno come si deve il loro Personal Brand, tu devi essere tra questi e se perdi questa opportunità, potresti non ottenerne un'altra.

Come ottenere su Instagram aumento di visualizzazioni e follower? Allineati ai cambiamenti principali.

### **I cambiamenti principali**

I **cambiamenti** sulla piattaforma sono continui, ma **principalmente** sono cambiati:

- I suoni;
- La durata dei video;
- Ed anche altre funzionalità.

In questo articolo troverai ciò che ti occorre per veder aumentare visualizzazioni e follower su Instagram, i primi suggerimenti che mi vengono in mente sono:

- Maggiore enfasi sui contenuti video, in particolare con l'introduzione di **Reels**;
- Condividere costantemente Reels;
- L'algoritmo ora dà la priorità ai contenuti degli account con cui gli utenti interagiscono frequentemente;
- Incoraggia le interazioni con gli adesivi delle **Storie** di Instagram e guida le conversazioni con didascalie coinvolgenti;
- Aumento delle raccomandazioni, ovvero delle pubblicazioni di account a cui gli utenti non sono abbonati;
- Aggiungi **hashtag** e **parole chiave** ai tuoi post e **promuovi** il tuo contenuto di Instagram.

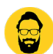

Con i miei suggerimenti ho aiutato tanti di voi che implementando questi cambiamenti hanno guadagnato migliaia di follower e visualizzazioni, la stessa cosa può succedere a te.

Ne ho parlato anche nell'ultima mia newsletter, anzi prima di andare avanti iscriviti anche tu se vuoi crescere sui social e allinearti alle nuove tendenze di Instagram :

#### [newsletter]

Come aumentare su Instagram visualizzazioni e follower? Prendi spunto dalla tua dashboard professionale.

# **Segui i trend**

Entra nella tua "dashboard professionale" e vai nel pannello "ispirazione" per scoprire i trend ed i suoni originali che stanno performando meglio all'interno della tua nicchia, quindi inizia a creare contenuti simili ed inizierai a vedere quell'aumento delle visualizzazioni e dei follower tanto desiderato.

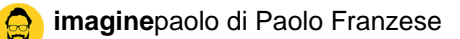

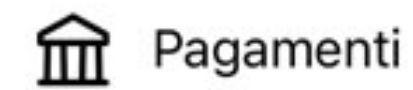

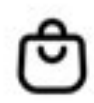

#### Shops

Tagga prodotti e crea uno shop

# Suggerimenti e risorse

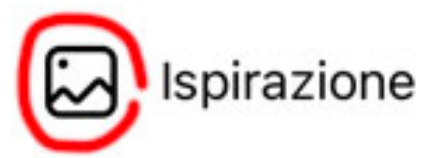

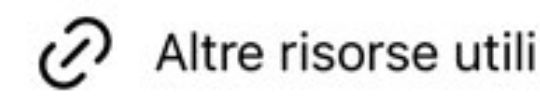

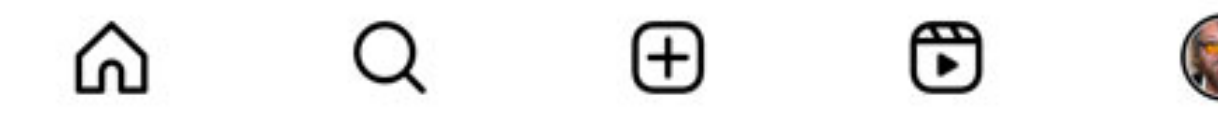

Il pannello "dashboard per professionisti" e la sezione "Ispirazione"

Devi rispettare un modello se vuoi riprodurre una tendenza, quindi crea un Reel come si deve:

- Con lo stesso suono:
- Con lo stesso formato;
- Molto simile a quello in tendenza.

Assolutamente da non dimenticare di attivare la condivisione del Reel su Facebook quando viene caricato su Instagram, perché ciò aumenterà la possibilità di comparire anche nel feed dei Reel su Facebook, più visibilità che potrà essere indirizzata anche sul tuo profilo di Instagram. Se il tuo video ha successo su Facebook automaticamente anche Instagram provvederà a spingere il Reel all'interno del suo algoritmo, essendo un Reel di successo, finirai così per diventare virale.

Come aumentare su Instagram visualizzazioni e follower? Misura quanto tempo le persone passano sui tuoi Reel.

# Ottimizza la lunghezza

Un'altra cosa che devi fare è ottimizzare la lunghezza dei tuoi contenuti , devi vedere la quantità di tempo che qualcuno ha trascorso a guardare il tuo video, per fare questo devi visualizzare gli insight sui Reel cliccando sotto al Reel "Visualizza Insight".

Così potrai vedere le metriche sul post:

- "Mi piace";
- Commenti;
- Salvataggi:
- Condivisioni.

Oltre a "account raggiunti" e "Riproduzioni" avrai prossimamente, perché in fase di sviluppo, due metriche importanti:

- Tempo di visualizzazione;
- Tempo di visualizzazione medio.

? Suggerimento : se il tempo di visualizzazione è basso allora devi aumentare i Reel e aggiungere un [hook](https://www.imaginepaolo.com/2021/04/come-creare-video-magnetici-e-ipnotici-per-i-social-media/) (gancio) nei tuoi contenuti per aumentare il tempo di visualizzazione.

Accorcia i tuoi video e assicurati di creare contenuti della lunghezza giusta, per ottenere una grossa quantità di ore di visualizzazione tali da suggerire ad Instagram di dover pubblicare i tuoi contenuti.

Come aumentare su Instagram visualizzazioni e follower? Chiedi di fare una sola cosa e i tuoi follower la faranno.

#### Una sola azione

Se vuoi avere successo nei tuoi contenuti invita le persone a compiere una sola azione .

?Esempio : chiedi agli utenti di seguire o di condividere, ma non di seguire, condividere, mettere " mi piace", commentare o salvare.

Se chiedi troppe cose alle persone, finiranno per non fare nulla, in giro vedo molti contenuti fare lo stesso errore, invece di chiedere alle persone di fare molte cose diverse, dovresti chiedere loro di fare solo una cosa (al massimo due).

L'obiettivo principale è ottenere il massimo tempo di visualizzazione, poi devi convincere qualcuno a seguirti o a condividere i tuoi contenuti.

Se sei in grado di fare bene queste cose Instagram pubblicherà i tuoi contenuti come non avresti mai immaginato prima.

Come aumentare su Instagram visualizzazioni e follower? Implementa le nuove funzionalità.

# **Nuove funzionalità**

Devi intercettare la fiducia di Instagram verso il tuo profilo per far pensare all'algoritmo che tu hai dei buoni contenuti.

Presta attenzione alle **nuove funzionalità** in arrivo (ti consiglio di usare Remix, Stitch e Green Screen), ma prima di tutto è importante far capire subito cosa stai dicendo per stimolare le discussioni sui tuoi Reels, le persone si devono chiedere: «Sono d'accordo o no?».

?**Suggerimento**: le persone che non sono d'accordo con te ti renderanno famoso molto più velocemente di quelle che sono d'accordo, perché parleranno di te.

Cerca di condividere i tuoi contenuti considerando le persone che sono d'accordo con te ma anche quelle che non saranno d'accordo con te, così andrai virale.

Come aumentare su Instagram visualizzazioni e follower? Segui i miei consigli e otterrai risultati garantiti.

# **Conclusioni**

Se vuoi ottenere follower e visualizzazioni sei nel posto giusto, hai una grande opportunità di crescita organica su **Instagram** e tutto questo non durerà per sempre.

L'algoritmo di Instagram è cambiato e devi allinearti ai nuovi cambiamenti per avere veramente successo, per cui ti suggerisco di:

- Concentrarti sui Reels;
- Incoraggiare l'interazione con gli adesivi delle Storie;
- Aumentare l'uso degli hashtag;
- Sequire le tendenze:
- Riprodurre contenuti simili a quelli di successo;
- Ottimizzare la lunghezza dei contenuti;
- Misurare il tempo di visualizzazione.

Questa opportunità non durerà per sempre e per trarne vantaggio devi dedicarti a tempo pieno ai social media, sempre puntando alla costruzione del tuo Personal Brand, ora **condividi** l'articolo per un amico sui social.

Da un articolo scritto da Paolo Franzese il 15 Maggio 2023